## Fichier:How To Make A Perfect Study Table Consider-your-Style.jpg

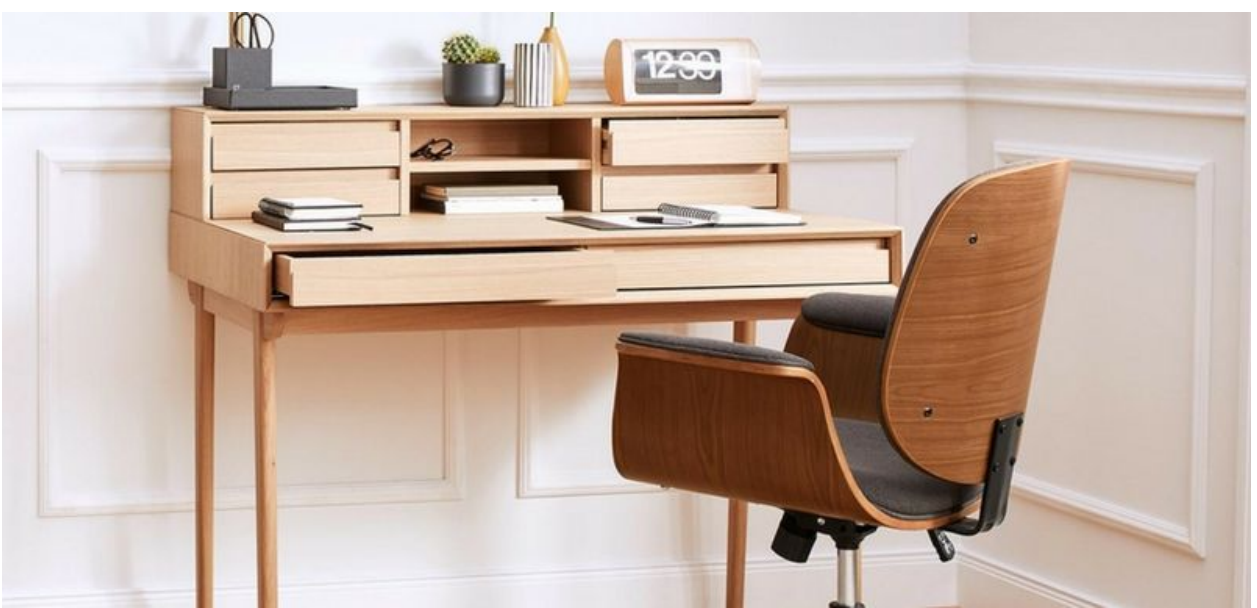

Taille de cet aperçu :800 × 381 [pixels](https://wikifab.org/images/thumb/9/91/How_To_Make_A_Perfect_Study_Table_Consider-your-Style.jpg/800px-How_To_Make_A_Perfect_Study_Table_Consider-your-Style.jpg).

Fichier [d'origine](https://wikifab.org/images/9/91/How_To_Make_A_Perfect_Study_Table_Consider-your-Style.jpg) (840 × 400 pixels, taille du fichier : 192 Kio, type MIME : image/jpeg) File uploaded with MsUpload on [How\\_To\\_Make\\_A\\_Perfect\\_Study\\_Table](https://wikifab.org/w/index.php?title=How_To_Make_A_Perfect_Study_Table&action=edit&redlink=1)

## Historique du fichier

Cliquer sur une date et heure pour voir le fichier tel qu'il était à ce moment-là.

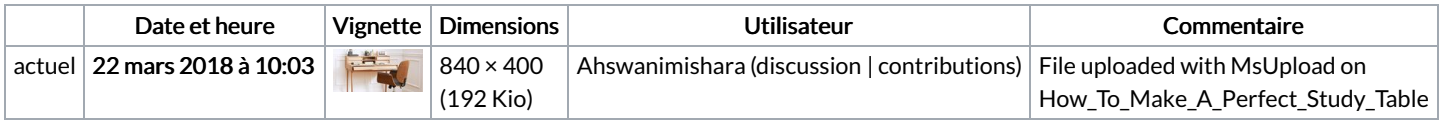

Vous ne pouvez pas remplacer ce fichier.

## Utilisation du fichier

La page suivante utilise ce fichier :

How To Make A Perfect Study [Table/en-gb](https://wikifab.org/wiki/How_To_Make_A_Perfect_Study_Table/en-gb)

## Métadonnées

Ce fichier contient des informations supplémentaires, probablement ajoutées par l'appareil photo numérique ou le numériseur utilisé pour le créer. Si le fichier a été modifié depuis son état original, certains détails peuvent ne pas refléter entièrement l'image modifiée.

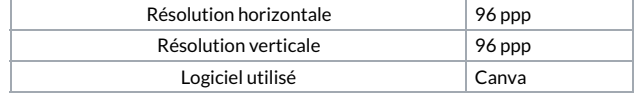